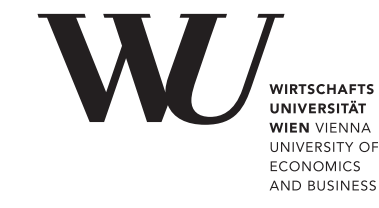

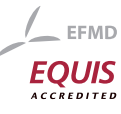

# ePub<sup>WU</sup> Institutional Repository

Pierre L'Ecuyer and Josef Leydold

rstream: Streams of Random Numbers for Stochastic Simulation

Working Paper

*Original Citation:*

L'Ecuyer, Pierre and Leydold, Josef (2005) rstream: Streams of Random Numbers for Stochastic Simulation. *Preprint Series / Department of Applied Statistics and Data Processing*, 58. Department of Statistics and Mathematics, Abt. f. Angewandte Statistik u. Datenverarbeitung, WU Vienna University of Economics and Business, Vienna.

This version is available at: <http://epub.wu.ac.at/1544/> Available in ePubWU: July 2006

ePub<sup>WU</sup>, the institutional repository of the WU Vienna University of Economics and Business, is provided by the University Library and the IT-Services. The aim is to enable open access to the scholarly output of the WU.

# **rstream: Streams of Random Numbers for Stochastic Simulation**

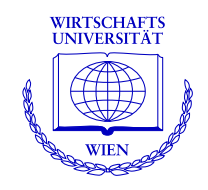

**Pierre L'Ecuyer, Josef Leydold**

Department of Applied Statistics and Data Processing Wirtschaftsuniversität Wien

**Preprint Series**

Preprint 58 July 2005

http://statmath.wu-wien.ac.at/

# **rstream: Streams of Random Numbers for Stochastic Simulation**

*by Pierre L'Ecuyer & Josef Leydold*

## **Requirements for random number generators**

Simulation modeling is a very important tool for solving complex real world problems (Law and Kelton, 2000). Crucial steps in a simulation study are (Banks, 1998):

- 1. problem formulation and model conceptualization;
- 2. input data analysis;
- 3. run simulation using streams of (pseudo)random numbers;
- 4. output data analyis;
- 5. validation of the model.

R is an excellent tool for Steps 2 and 4 and it would be quite nice if it would provide better support for Step 3 as well. This is of particular interest for investigating complex models that go beyond the standard ones that are implemented as templates in simulation software. One requirement for this purpose is to have good sources (pseudo)random numbers available in the form of multiple streams that satisfy the following conditions:

- The underlying uniform random number generator must have excellent structural and statistical properties, see e.g. Knuth (1998) or L'Ecuyer (2004) for details.
- The streams must be reproducible. This is required for variance reduction techniques like common variables and antithetic variates, and for testing software.
- The state of a stream should be storable at any time.
- There should be the possibility to get different streams for different runs of the simulation ("seeding the random streams").
- The streams must be "statistically independent" to avoid unintended correlations between different parts of the model, or in parallel computing when each node runs its own random number generator.
- There should be substreams to keep simulations with common random numbers synchronized.

• It should be possible to rerun the entire simulation study with different sources of random numbers. This is necessary to detect possible (although extremely rare) incorrect results caused by interferences between the model and the chosen (kind of) random number generator. These different random number generators should share a common programming interface.

In R (like in most other simulation software or libraries for scientific computing) there is no concept of independent random streams. Instead, one global source of random numbers controlled by the global variables .Random.seed, which can be changed via set.seed and RNGkind, are available. The package **setRNG** tries to simplifies the setting of this global random number generator. The functionalities listed above can only be mimicked by an appropriate sequence of set.seed calls together with proper management of state variables by the user. This is cumbersome.

Multiple streams can be created by jumping ahead by large numbers of steps in the sequence of a particular random number generator to start each new stream. Advancing the state by a large number of steps requires expertise (and even some investigation of the soure code) that a user of a simulation software usually does not have. Just running the generator (without using the output) to jump ahead is too time consuming. Choosing random seeds for the different streams is too dangerous as there is some (although sometimes small) probability of overlap or strong correlation between the resulting streams.

## **A unified object-oriented interface for random streams**

It is appropriate to treat random number streams as objects and to have methods to handle these streams and draw random samples. An example of this approach is **RngStreams** by L'Ecuyer et al. (2002). This library provides multiple independent streams and substreams, as well as antithetic variates. It is based on a combined multiple-recursive generator as the underlying "backbone" generator, whose very long period is split into many long independent streams viewed as objects These streams have substreams that can be accessed by a nextsubstream method.

We have designed a new interface to random number generators in R by means of S4 classes

that treats random streams as objects. The interface is strongly influenced by **RngStreams**. It is implemented in the package **rstream**, available from CRAN. It consists of the following parts:

• Create an instance of an rstream object (seed is optional):<sup>1</sup>

```
s <- new("rstream.mrg32k3a",
          seed=rep(12345,6))
```
Consecutive calls of the constructor give "statistically independent" random streams. The destructor is called implicitly by the garbage collector.

• Draw a random sample (of size *n*):

```
x <- rstream.sample(s)
y <- rstream.sample(s,n=100)
```
• Reset the random stream: skip to the next substream:

```
rstream.reset(s)
rstream.nextsubstream(s)
rstream.resetsubstream(s)
```
• Switch to antithetic numbers; use increased precision<sup>2</sup>; read status of flags:

```
rstream.antithetic(s) <- TRUE
rstream.antithetic(s)
rstream.incprecision(s) <- TRUE
rstream.incprecision(s)
```
Notice that there is no need for seeding a *particular* random stream. There is a package seed for all streams that are instances of rstream.lecuyer objects. There is method rstream.reset for reseting a random stream. The state of the stream is stored in the object and setting seeds to obtain different streams is extremely difficult or dangerous (when the seeds are chosen at random).

Rstream objects store pointers to the state of the random stream. Thus by simply coping such an object with the <- assignment creates two variables that point to the same stream (like copying an environment results in two variables that point to the same environment). Thus in parallel computing, stream cannot be simply copied to a particular node of the computer cluser. Furthermore, stream objects cannot be saved between R sessions. Thus we need additional methods to make independent copies (clones) of the same object and a methods to save (pack) and restore (unpack) objects.

• Make an independent copy of the random stream (clone):

```
sc <- rstream.clone(s)
```
• Save and restore stream object (the packed rstream object can be stored and handled like any other R object):

```
rstream.packed(s) <- TRUE
rstream.packed(s) <- FALSE
```
Package **rstream** is designed to handle random number generators in a unified manner. Thus there is a class that deals with the R built-in generators:

• Create rstream object for buit-in generator:

```
s <- new("rstream.runif")
```
Additionally, it is easy to integrate other sources of random number generators (e.g. the generators from the GSL (http://www.gnu.org/software/ gsl/), SPRNG (see also package **rsprng** on CRAN), or SSJ (http://www.iro.umontreal.ca/~simardr/ ssj/)) into this framework which then can be used by the same methods. However, not all methods work for all types of generators. A methods that fails responds with an error message.

The **rstream** package also interacts with the R random number generator, that is, the active global generator can be transformed into and handled as an rstream object and vice versa, every rstream object can be set as the global generator in R.

• Use stream s as global R uniform RNG:

rstream.RNG(s)

• Store the status of the global R uniform RNG as rstream object:

gs <- rstream.RNG()

## **Simple examples**

We give elementary examples that illustrate how to use package **rstream**. The model considered in this section is quite simple and the estimated quantity could be computed with other methods (more accurately).

 $1$ ' $r$ stream.mrg32k3a' is the name of a particular class of random streams named after its underlying backbone generator. The library **RngStreams** by L'Ecuyer et al. (2002) uses the MRG32k3a multiple recursive generator. For other classes see the manual page of the package.

 $2By$  default the underlying random number generator used a resolution of  $2^{-32}$  like the R built-in RNGs. This can be inscreased to  $2^{-53}$  (the precision of the IEEE double format) by combining two consecutive random numbers. Notice that this is done implicitly in R when normal random variates are created via inversion (RNGkind(normal.kind="Inversion")), but not for other generation methods. However, it is more transparent when this behavior can be controlled by the user.

#### **A discrete-time inventory system**

Consider a simple inventory system where the demands for a given product on successive days are independent Poisson random variables with mean  $\lambda$ . If *Xj* is the stock level at the beginning of day *j* and *D<sup>j</sup>* is the demand on that day, then there are  $\min(D_j, X_j)$ sales, max(0,  $D_j - X_j$ ) lost sales, and the stock at the end of the day is  $Y_i = \max(0, X_i - D_i)$ . There is a revenue *c* for each sale and a cost *h* for each unsold item at the end of the day. The inventory is controlled using a  $(s, S)$  policy: If  $Y_j < s$ , order  $S - Y_j$  items, otherwise do not order. When an order is made in the evening, with probability *p* it arrives during the night and can be used for the next day, and with probability  $1 - p$  it never arrives (in which case a new order will have to be made the next evening). When the order arrives, there is a fixed cost *K* plus a marginal cost of *k* per item. The stock at the beginning of the first day is  $X_0 = S$ .

We want to simulate this system for *m* days, for a given set of parameters and a given control policy  $(s, S)$ , and replicate this simulation *n* times independently to estimate the expected profit per day over a time horizon of *m* days. Eventually, we might want to optimize the values of the decision parameters (*s*, *S*) via simulation, but we do not do that here. (In practice, this is usually done for more complicated models.)

We implement this model with the following R code. (The implementation is kept as simple as possible. It is not optimized, uses global variable, and we have neglected any error handling.)

```
## load library
library(rstream)
```

```
## parameter for inventory system
lambda <-100 # mean demand size<br>c <-2 # sales price
c <- 2 # sales price
h <- 0.1 # inventory cost per item
K <- 10 # fixed ordering cost
k <- 1 # marginal ordering cost per item
p <- 0.95 # probability that order arives
m <- 200 # number of days
```
We use two independent sources for the simulation of the daily demand and for the success of ordering the product.

```
## initialize streams of random numbers
gendemand <- new("rstream.mrg32k3a")
genorder <- new("rstream.mrg32k3a")
```
Notice that the following R need not be changed at all if we replace rstream.mrg32k3a by a different source of random numbers that provides the required functionallity.

For the simulation of daily sales we need a generator for (truncated) Poisson distributions. Currently a system for invoking generators for nonuniform distributions that use particular random number generators similar to the **rstream** package does not exist. Developing such a package is the next step. Meanwhile we use the following simple (and slow!) generator which is based on the inversion method (Devroye, 1986, §X.3.3).

```
## simple generator for Poisson distribution that
## uses uniform random numbers from stream 'rs'
randpoisson <- function (lambda,rs) {
   X < - 0sum <- exp(-lambda)
   prod <- exp(-lambda)
   U <- rstream.sample(rs,1)
   while (U > sum) {
     X \leftarrow X + 1prod <- prod * lambda / X
      sum <- sum + prod
   }
   return (X)
}
```
The last brickstone is a routine that computes a realization of the the average profit for a given control policy (*s*, *S*).

```
simulateOneRun <- function (s,S) {
   X \leftarrow S; profit \leftarrow 0for (j in 1:m) {
       sales <- randpoisson(lambda, gendemand)
       Y \leftarrow \max(0, X\text{-sales})profit <- 0
       if (Y < s && rstream.sample(genorder,1)<p) {
          profit \leftarrow profit - (K + k * (S-Y))X \leftarrow S }
       else {
           X \leftarrow Y }
   }
   return (profit/m)
}
```
Now we can perform 100 independent simulation runs for control policy  $(s, S) = (80, 200)$  and compute the 95% confidence interval for the average daily sales.

```
result <- replicate(100,simulateOneRun(80,200))
t.test(result,conf.level=0.95)$conf.int
```
## confidence interval: [1] 85.02457 85.43686 attr(,"conf.level") [1] 0.95

#### **Common random numbers**

In the second example we want to compare the control policy  $(s_0, S_0) = (80, 200)$  with policy  $(s_1, S_1) =$ (80, 198) in our simple inventory model.

```
resultdiff <- replicate(100,
   simulateOneRun(80,200)-simulateOneRun(80,198))
t.test(resultdiff,conf.level=0.95)$conf.int
```

```
## confidence interval:
[1] -0.3352277 0.2723377
attr(,"conf.level")
[1] 0.95
```
The variance of this estimator can be reduced by using the technique of common random numbers. We have to make sure that for both simulations the same sequence of random numbers is used in the same way. Thus we have to keep the random streams used for demand and ordering synchronized by means of reset calls.

```
## reset streams
rstream.reset(gendemand)
rstream.reset(genorder)
resultdiffCRN <- replicate(100,
     {
      ## skip to beginning of next substream
     rstream.nextsubstream(gendemand);
     rstream.nextsubstream(genorder);
     simulateOneRun(80,200)}
  - 4## reset to beginning of current substream
     rstream.resetsubstream(gendemand);
      rstream.resetsubstream(genorder);
      simulateOneRun(80,198)} )
t.test(resultdiffCRN,conf.level=0.95)$conf.int
```
## confidence interval: [1] 0.2354436 0.3717864 attr(,"conf.level") [1] 0.95

The confidence interval is much narrower now than with independent random numbers.

#### **Parallel computing**

When stochastic simulations are run in parallel, it is crucial that the random numbers generated on each of the nodes in the computing environment are independent. The class rstream.mrg32k3a is perfectly suited for this task in a master/slave desgin.

```
## Master node
## create indenpent streams for each node
stream1 <- new("rstream.mrg32k3a")
rstream.packed(stream1) <- TRUE
stream2 <- new("rstream.mrg32k3a")
rstream.packed(stream2) <- TRUE
## Slave node
rstream.packed(stream1) <- FALSE
X <- rstream.sample(stream1,1);
```
#### **Remarks**

In our opinion the proposed interface can serve as a brickstone of simulation packages based on the R environment. With this design, uniform random number generators can be used as arguments to subroutines. Thus random number generators can be easily exchanged or used in parallel. An extension for nonuniform random numbers is the next step towards a flexible and easy-to-use simulation environment in R.

There is one drawback in the implementation. It makes use of RNGkind(kind="user-supplied") which relies on a pointer to a function called user\_unif\_rand. Thus if a user loads another package that uses this interface (e.g. **rsprng** or **randeas**) or adds her own uniform random number generator, the behavior of at least one of the packages is broken. This problem could be fixed by some changes in the R core system (by adding a package variable to RNGkind(kind="user-supplied") similar to the .Call function.

## **Bibliography**

- J. Banks, editor. *Handbook of Simulation*. Wiley, New York, 1998.
- L. Devroye. *Non-Uniform Random Variate Generation*. Springer-Verlag, New-York, 1986.
- D. E. Knuth. *The Art of Computer Programming. Vol. 2: Seminumerical Algorithms*. Addison-Wesley, 3rd edition, 1998.
- A. M. Law and W. D. Kelton. *Simulation Modeling and Analysis*. McGraw-Hill, 3rd edition, 2000.
- P. L'Ecuyer. Random number generation. In J. E. Gentle, W. Haerdle, and Y. Mori, editors, *Handbook of Computational Statistics*, chapter II.2, pages 35– 70. Springer-Verlag, Berrlin, 2004.
- P. L'Ecuyer, R. Simard, E. J. Chen, and W. D. Kelton. An object-oriented random-number package with many long streams and substreams. *Operations Research*, 50(6):1073–1075, 2002.